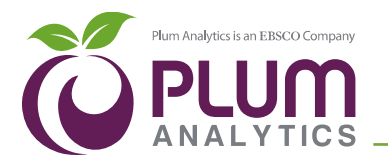

## NISO Altmetrics Working Group C "Data Quality" **‒** Code of Conduct Self-Reporting Table For data aggregator: Plum Analytics

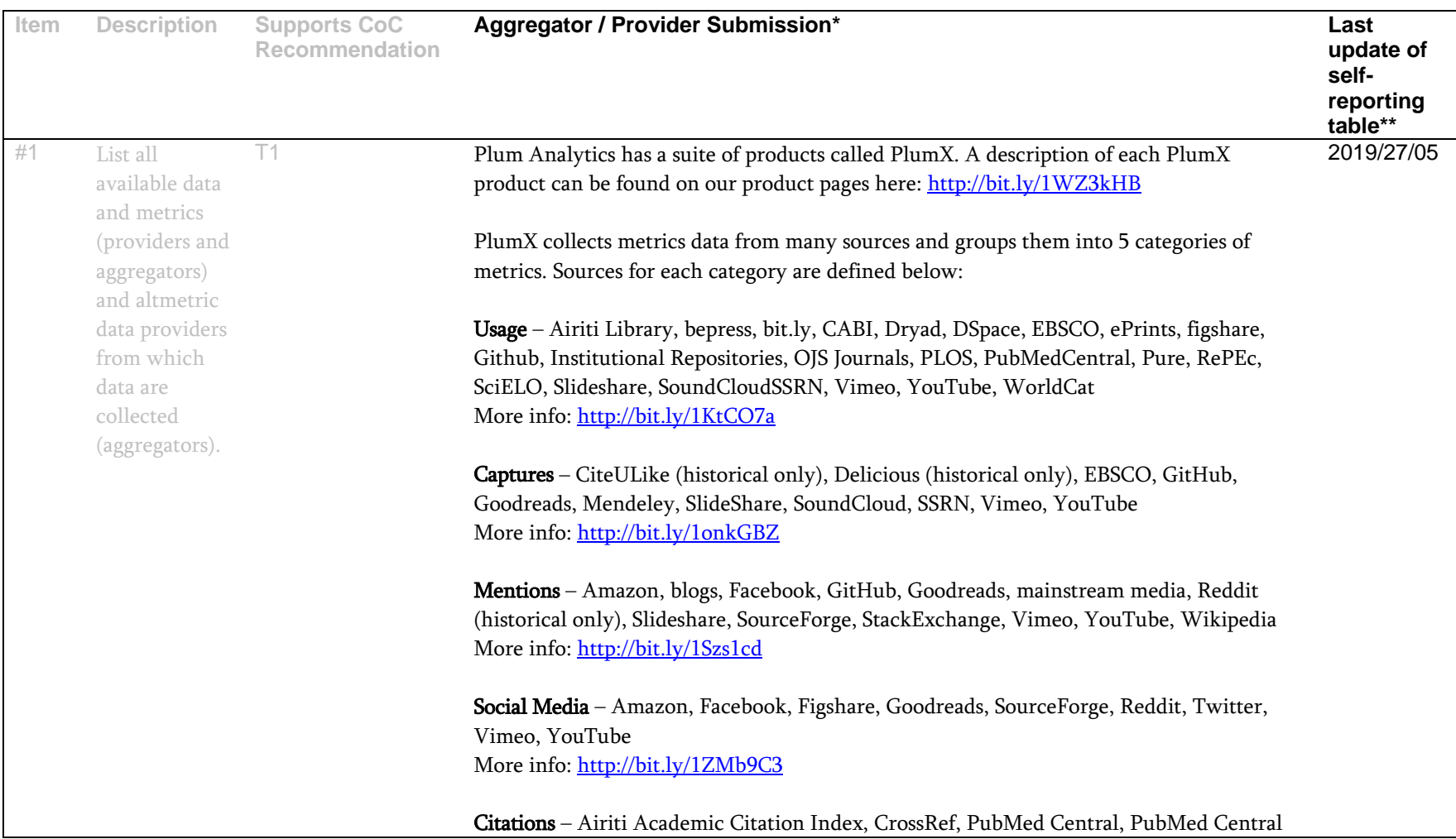

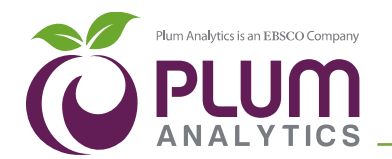

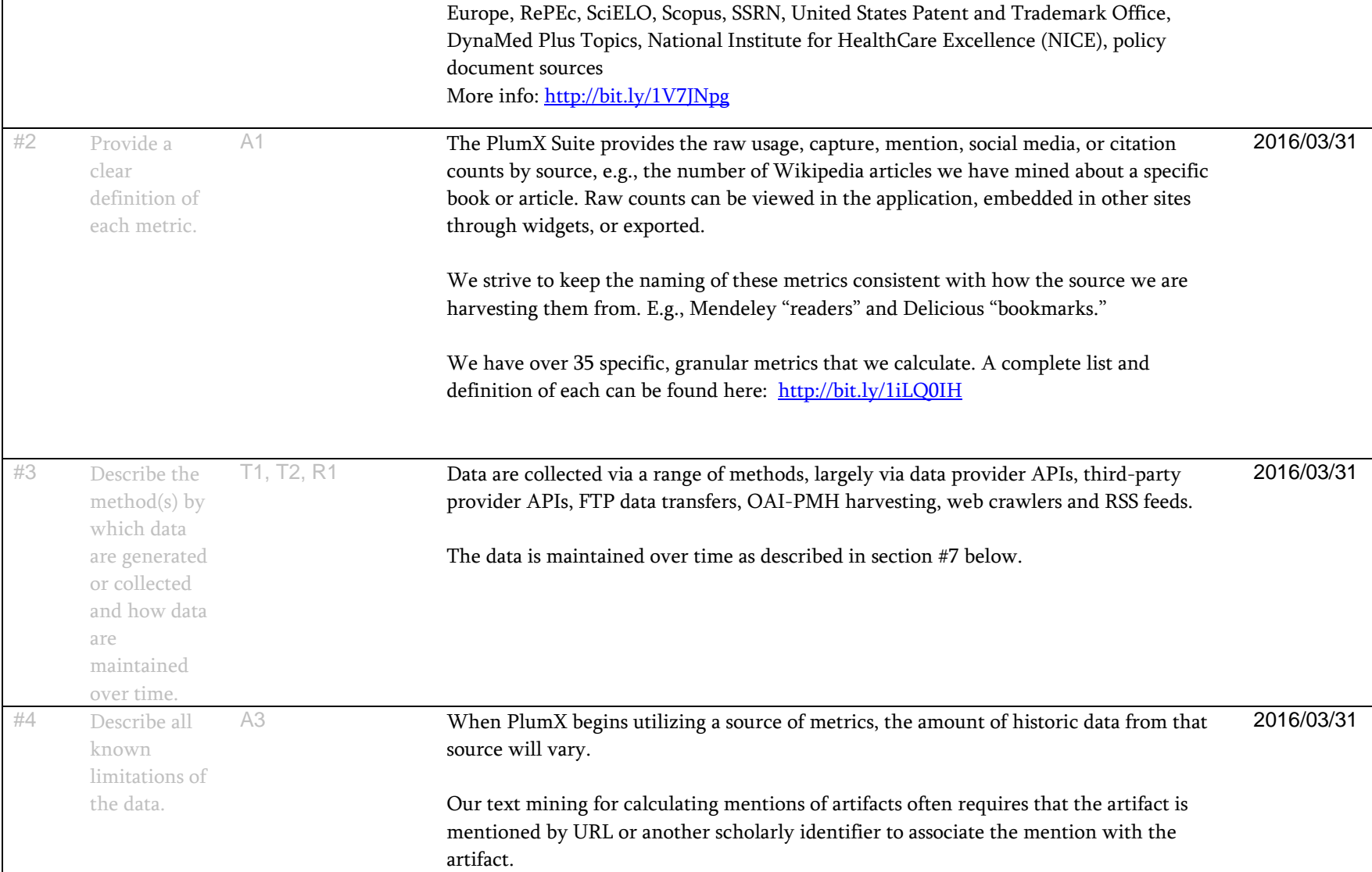

┑

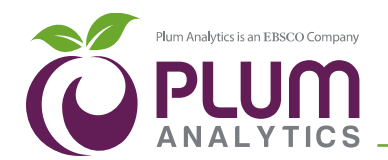

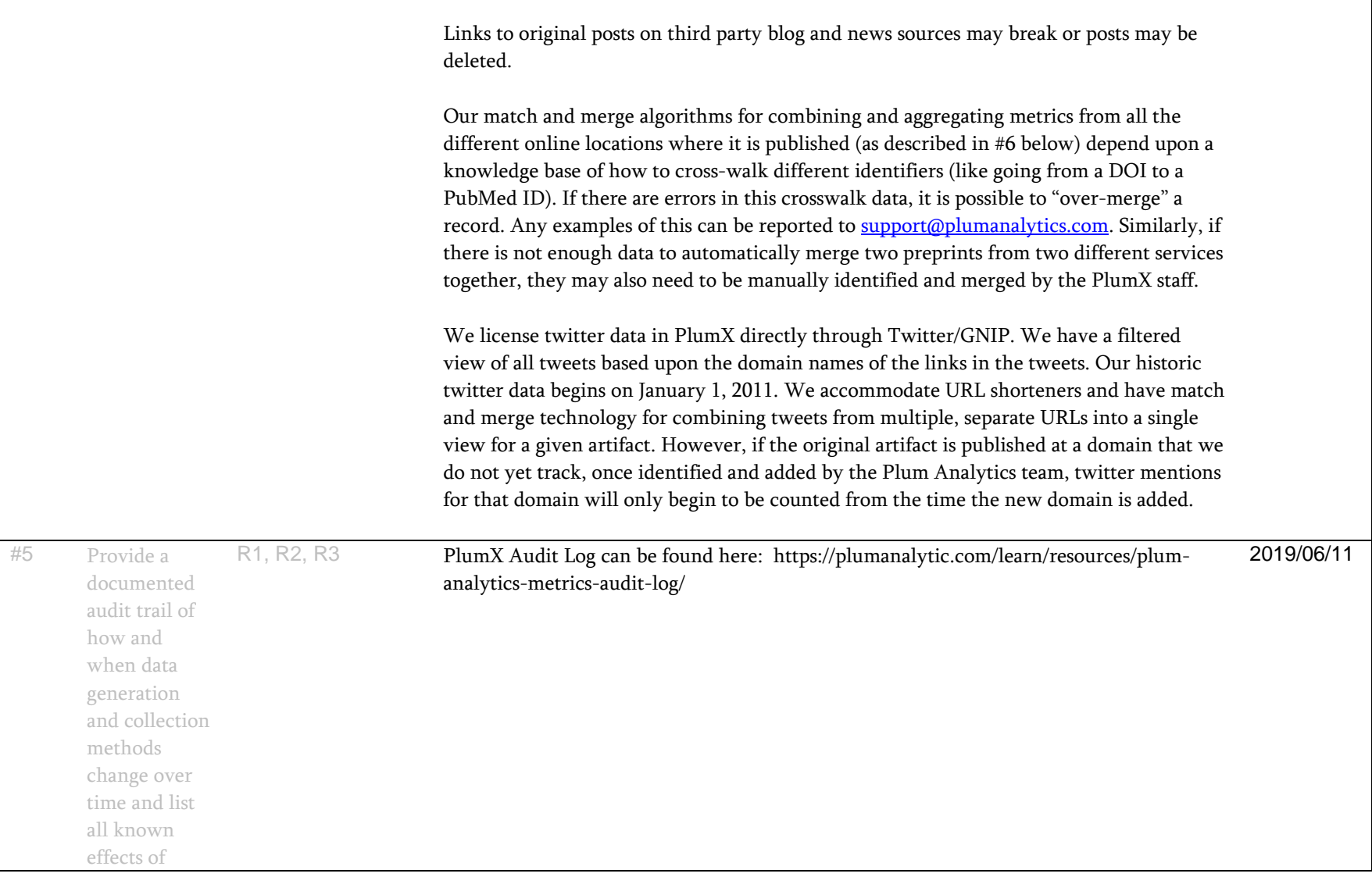

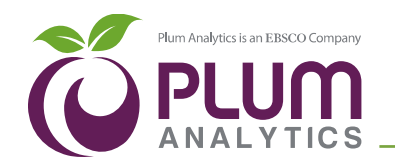

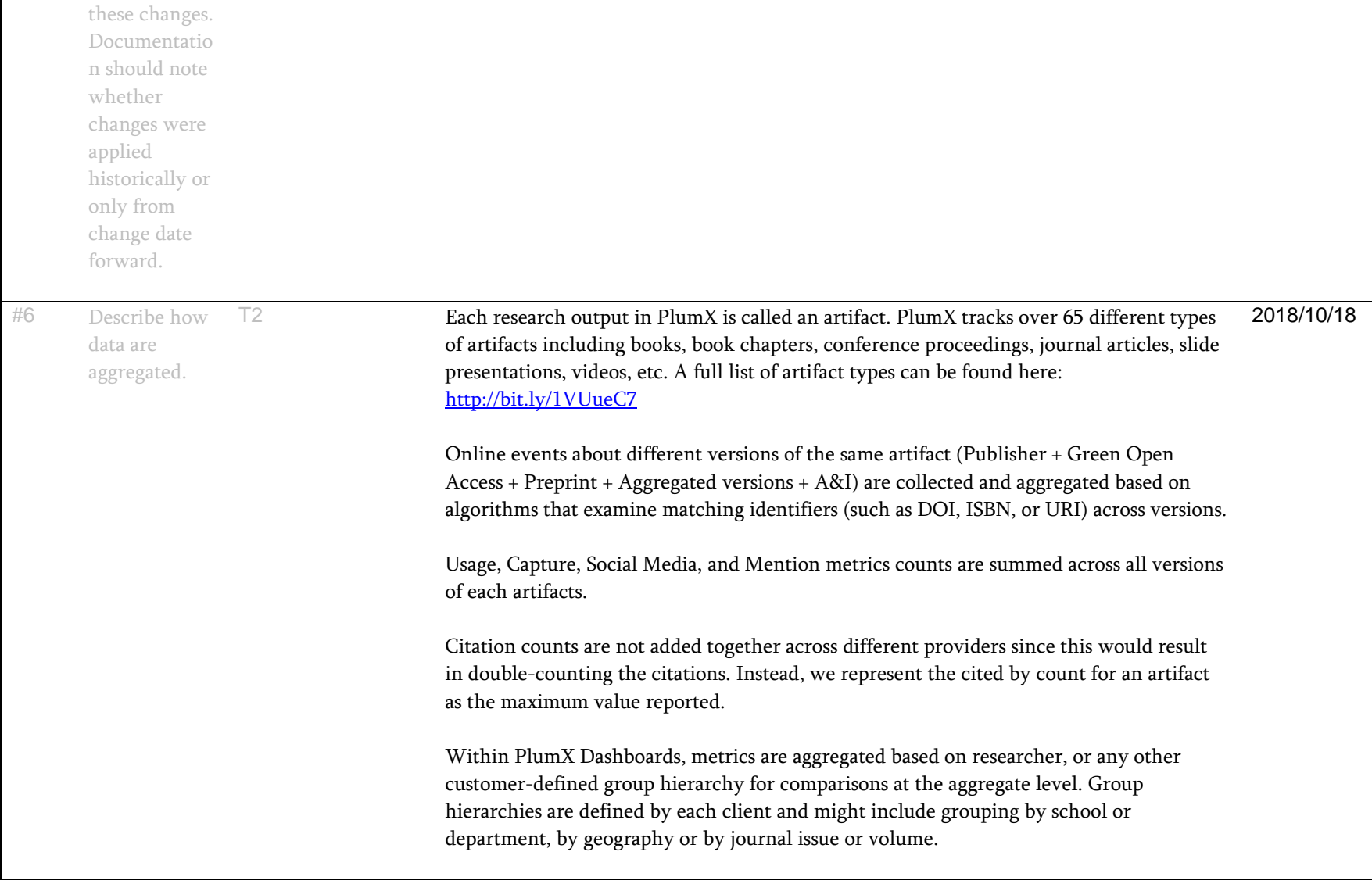

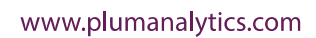

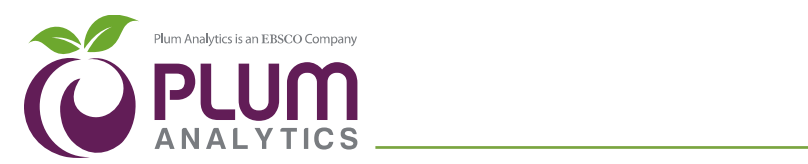

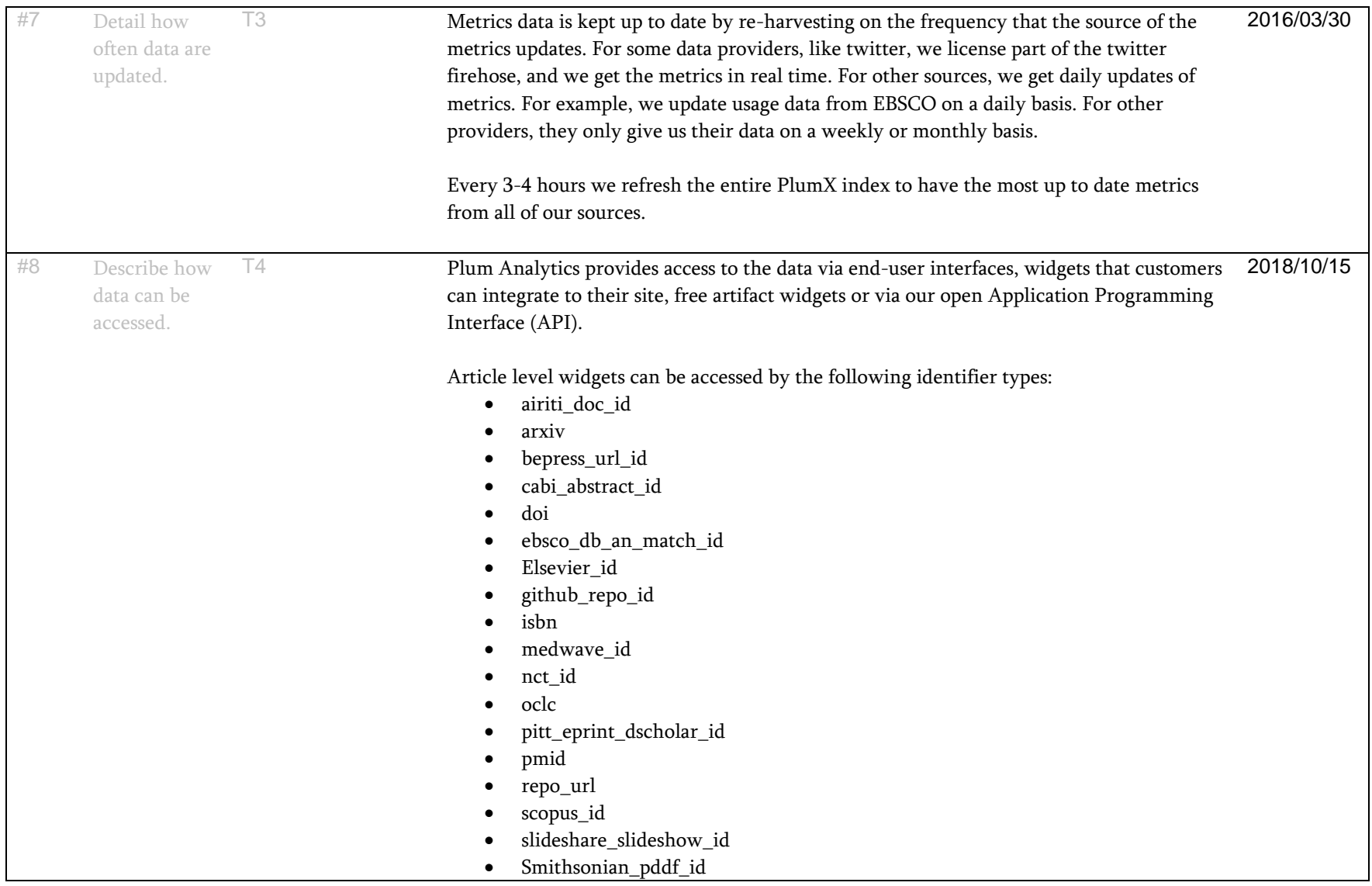

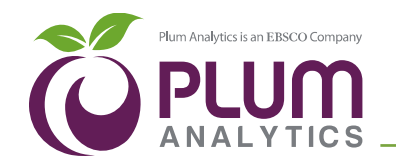

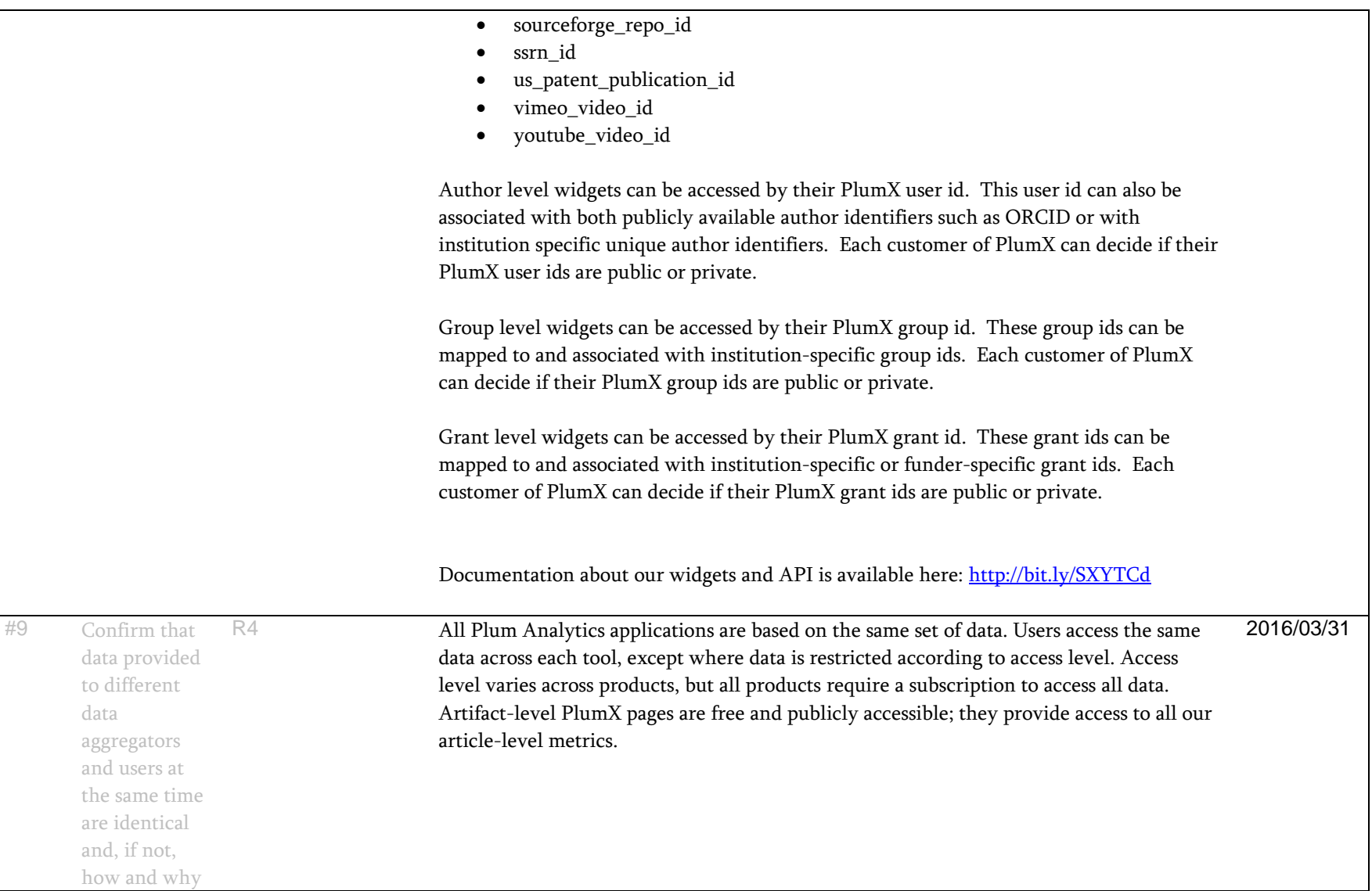

www.plumanalytics.com

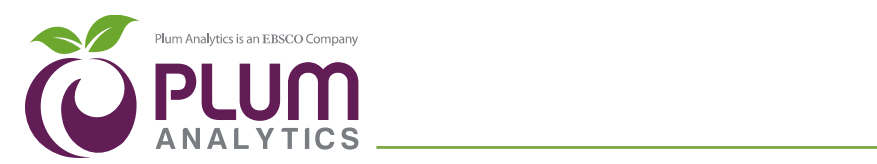

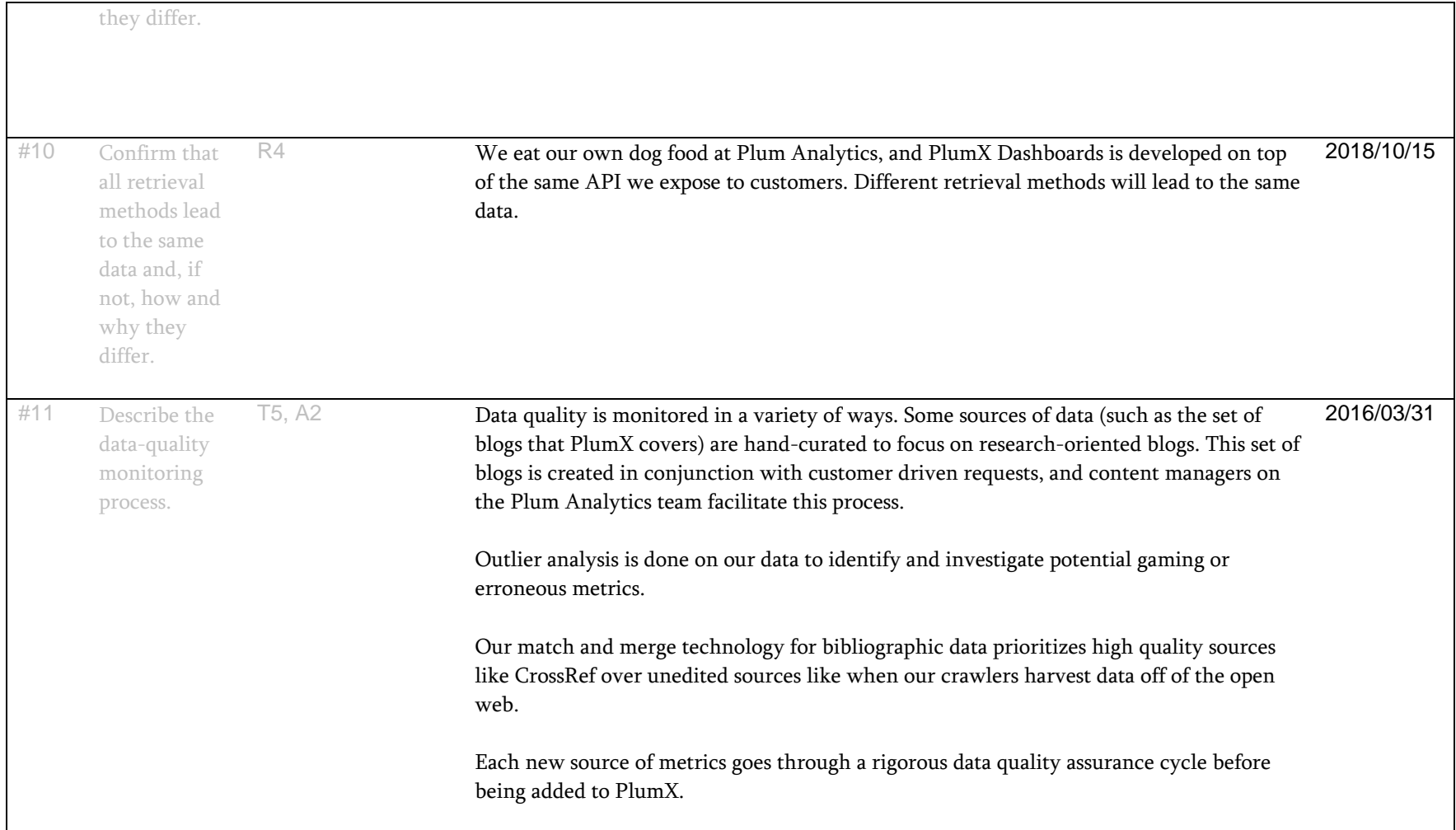

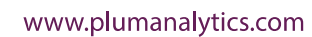

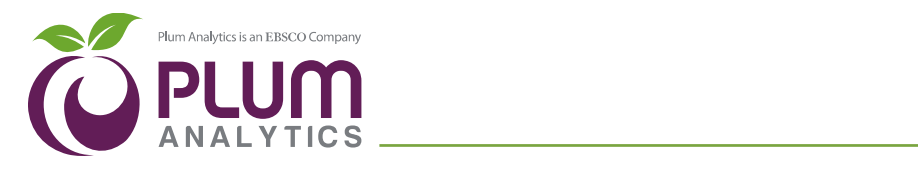

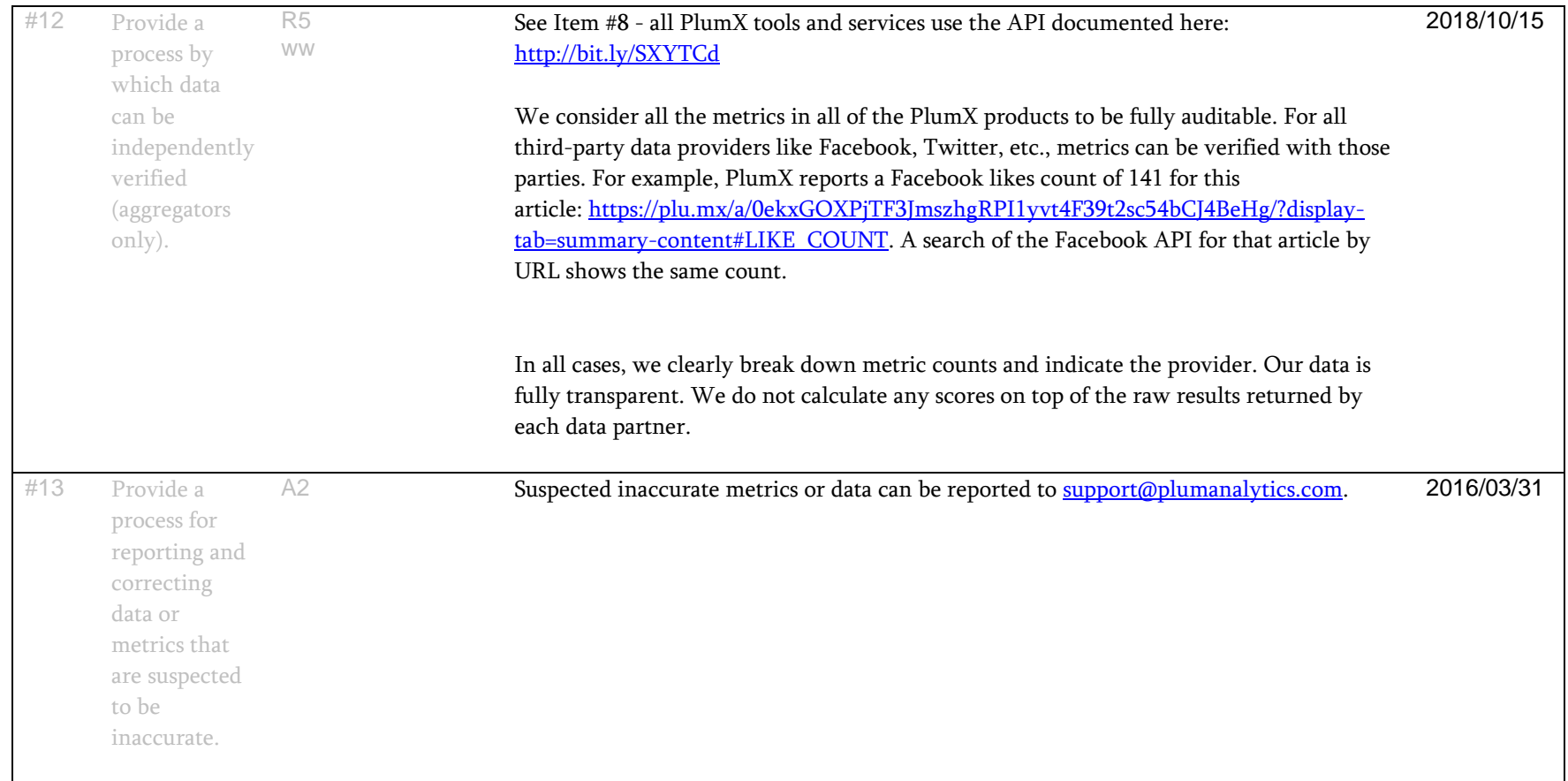